## **Vollständige CV-Liste für den LoDi-RCS-Fun, Railcom-Sender und Funktionsdecoder. Stand 15.4.2024**

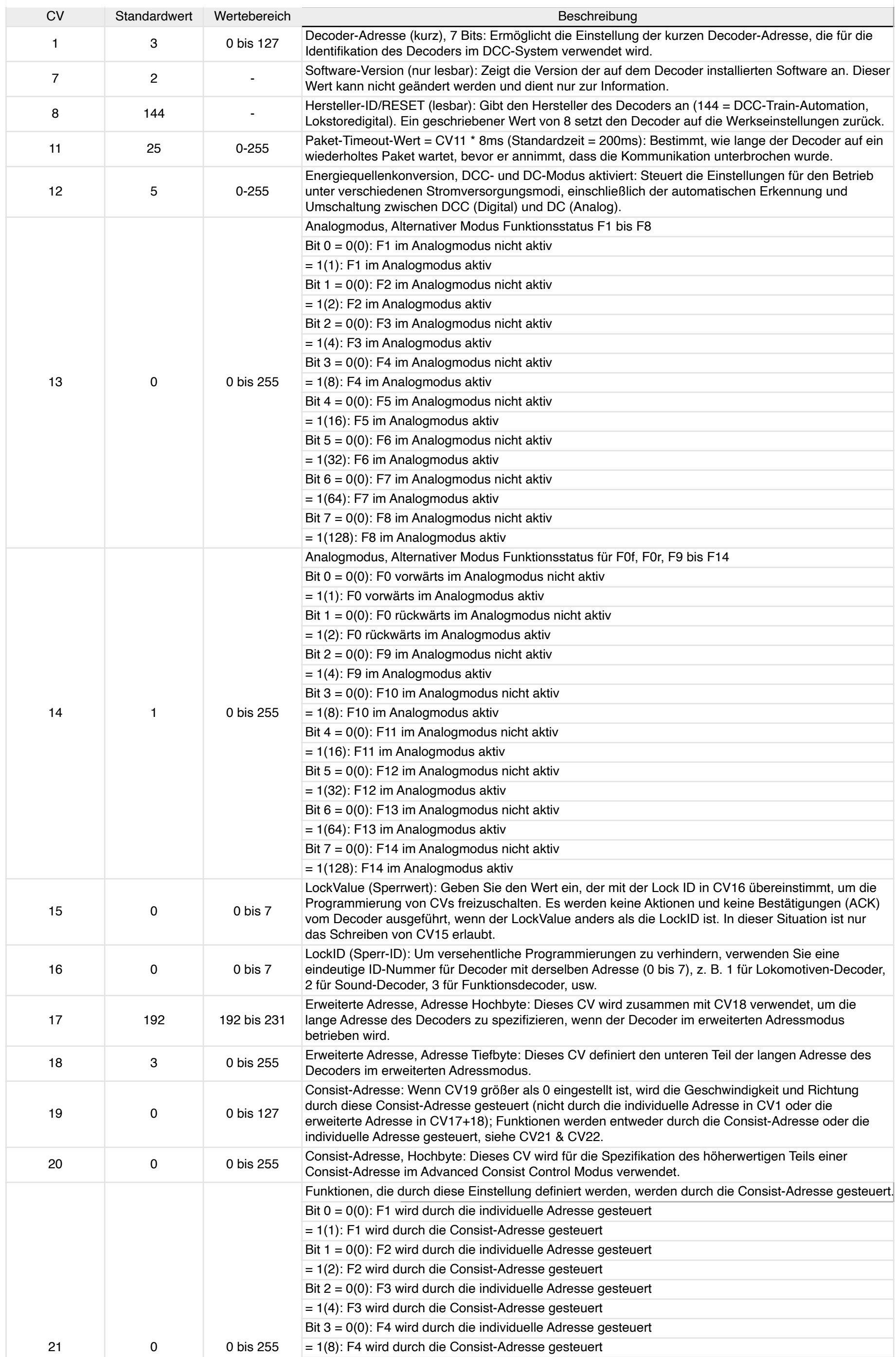

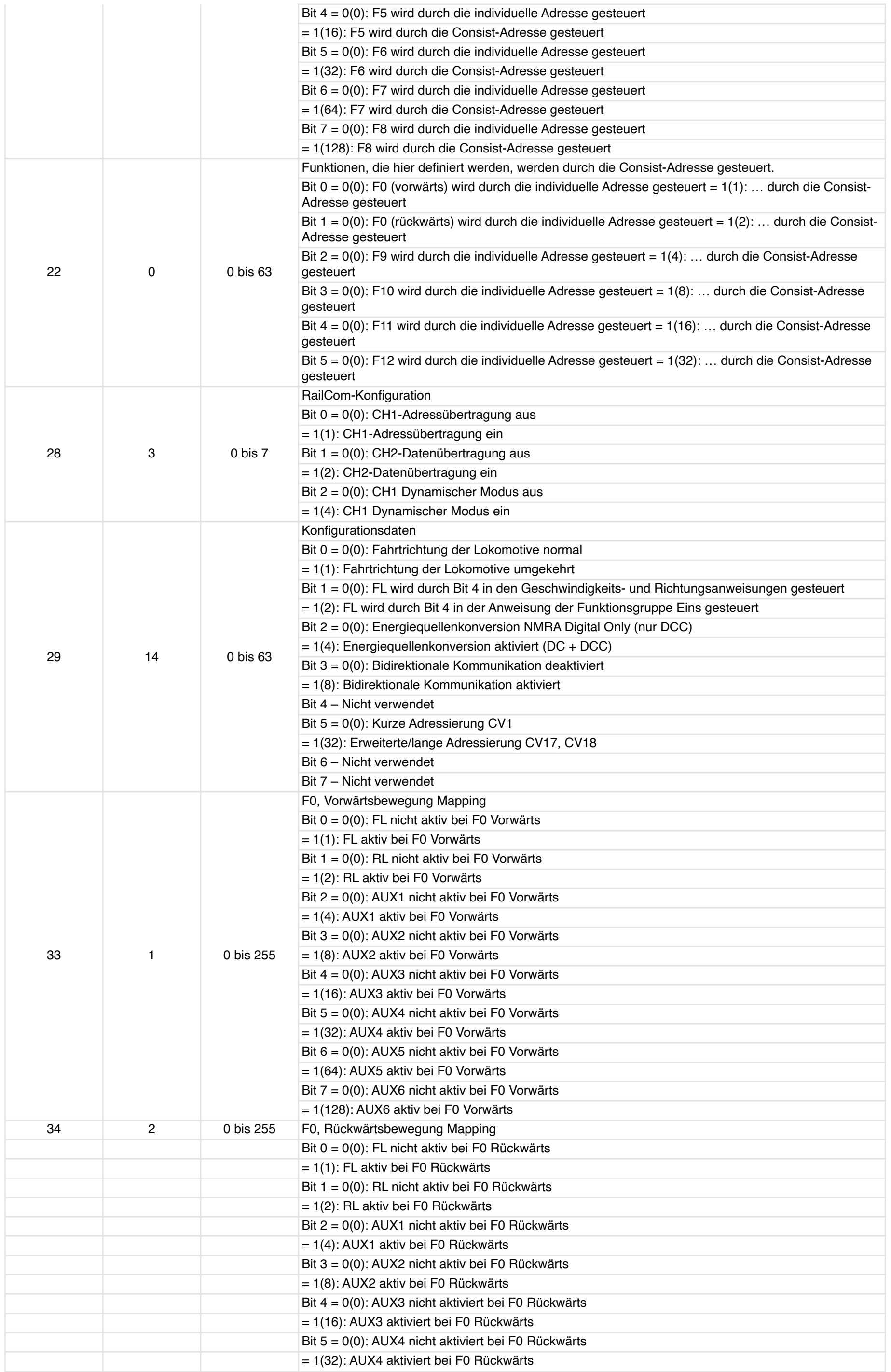

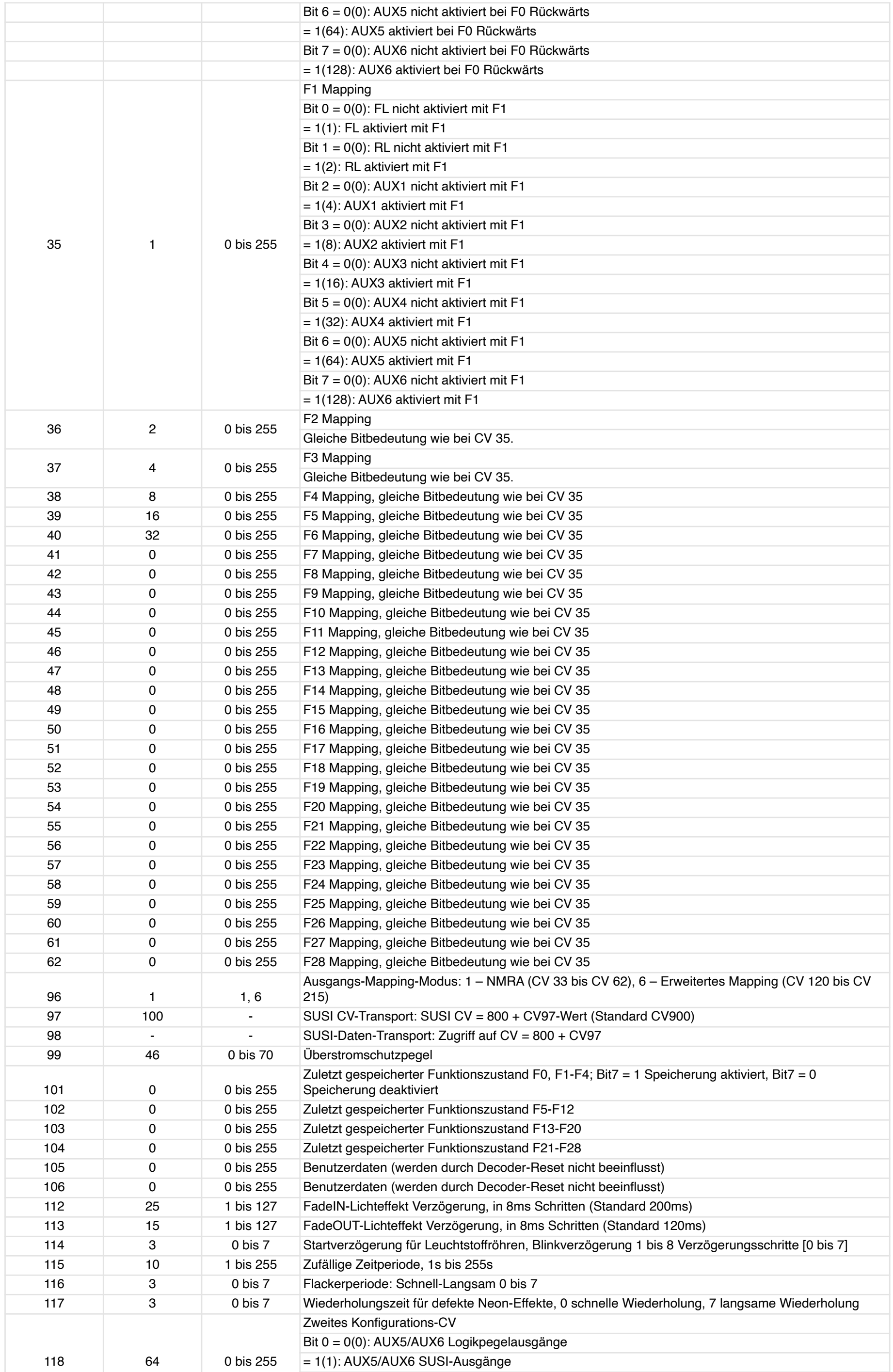

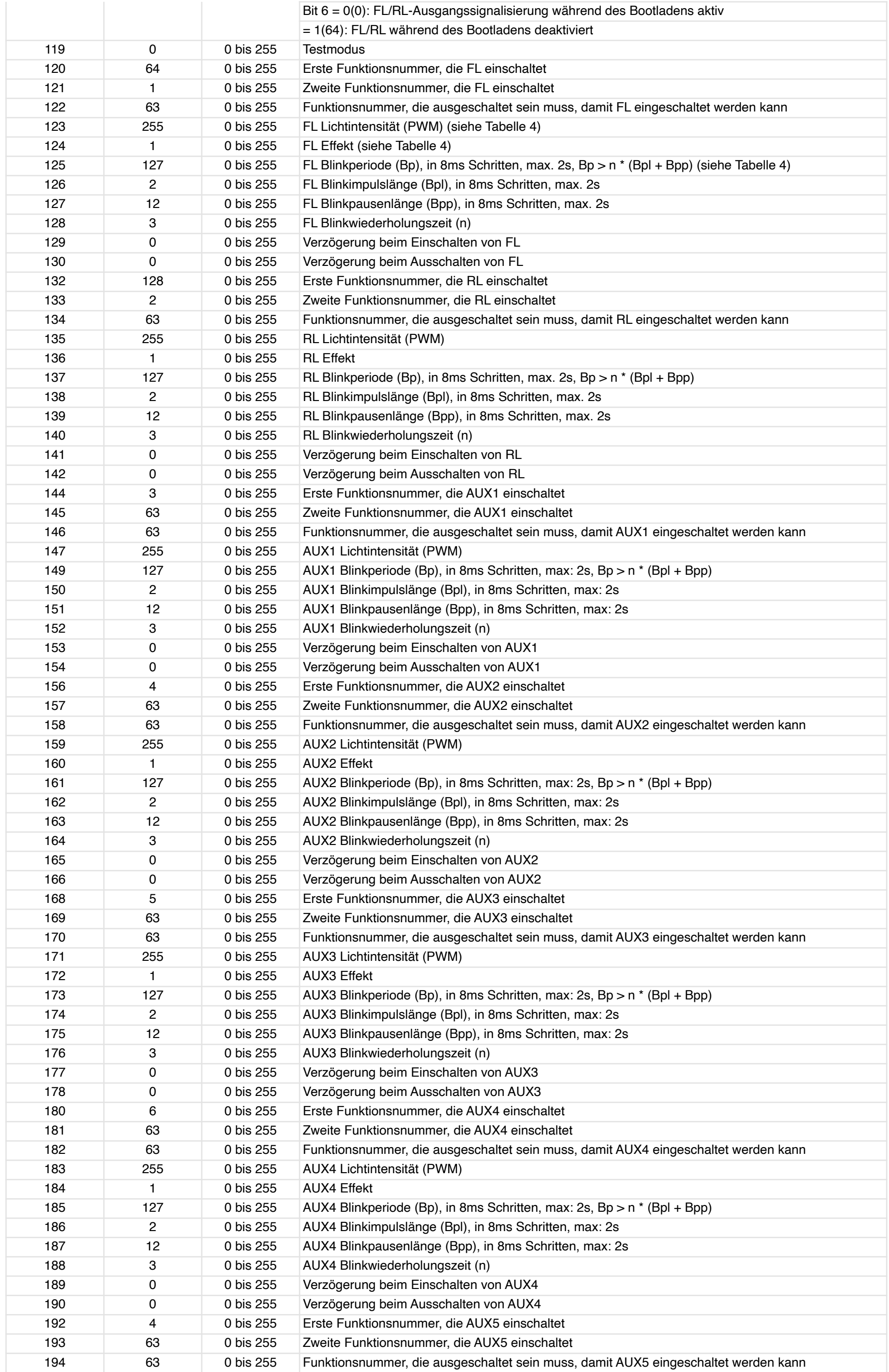

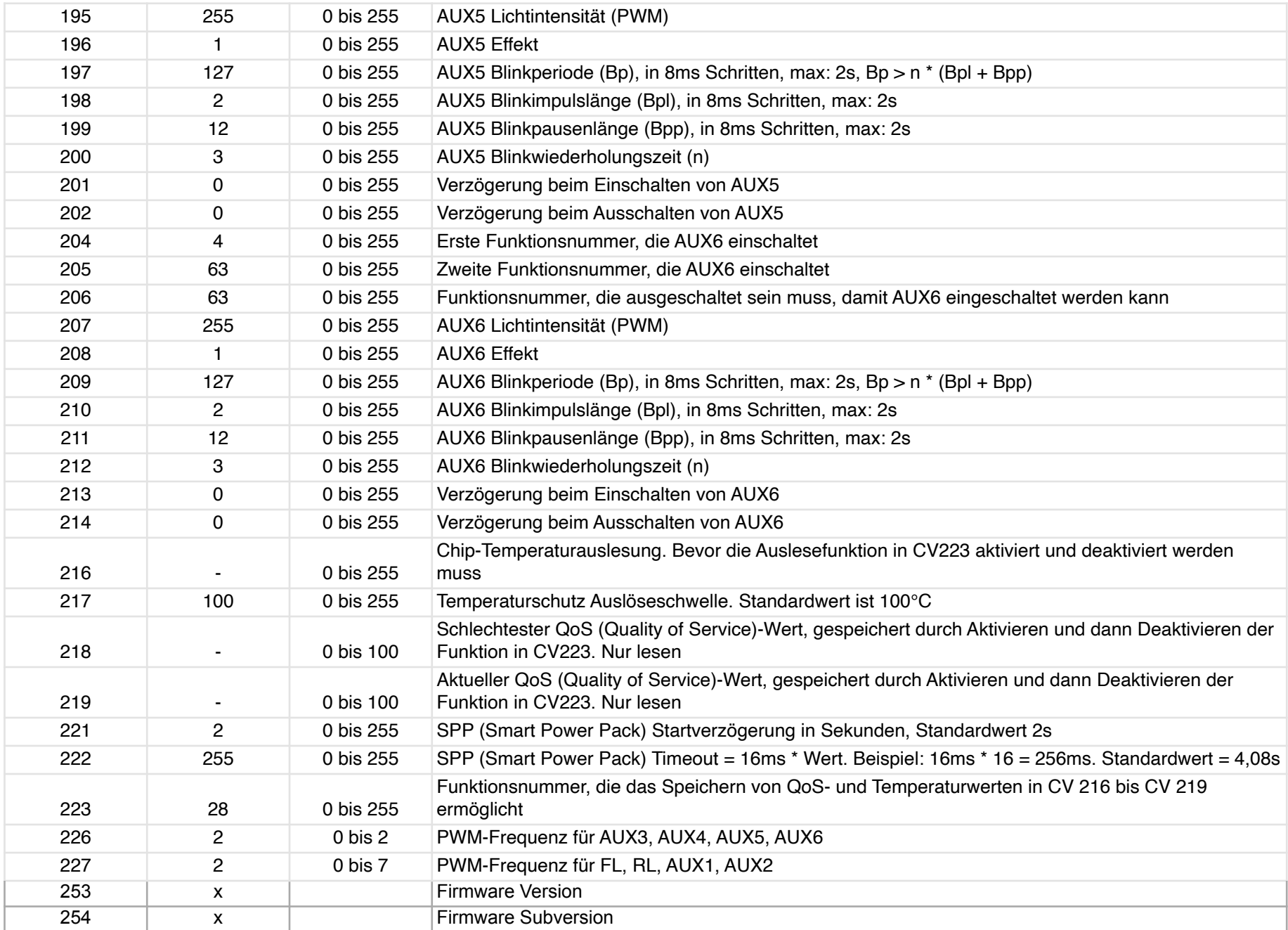